# **Vitalinux DGA - Soporte #4358**

# **IES Tubalcain - Algo similar LETSVIEW**

2022-04-06 21:36 - Michel Cuartero

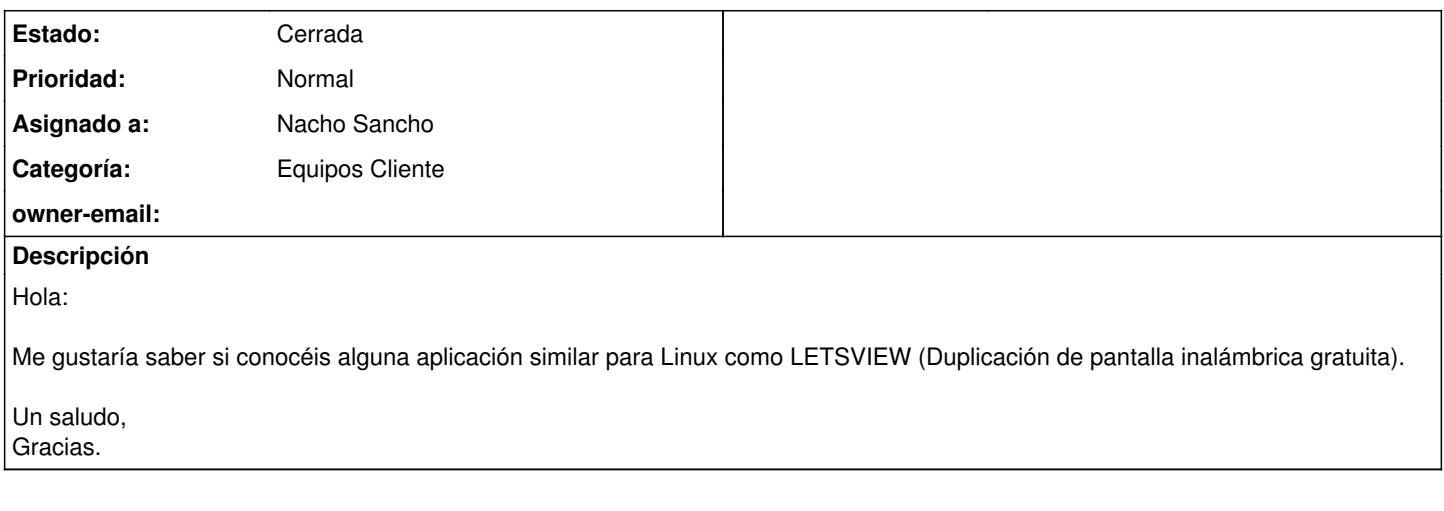

#### **Histórico**

#### **#1 - 2022-04-07 17:05 - Nacho Sancho**

*- Asunto cambiado Algo similar LETSVIEW por IES Tubalcain - Algo similar LETSVIEW*

*- Estado cambiado Abierta - Nueva por Abierta - Respuesta Soporte*

*- Asignado a establecido a Nacho Sancho*

Hola Alberto...entiendo que es para mandar vídeo a un proyector por ejemplo inhalámbricamente, no? Por red, vamos...puede ser? No disponemos de dispositvos de prueba y no conocemos el tema pero nos ponemos al día para probar. Dinos para que lo buscas para afinar mas. Un primer vistazo, veo:

- · Desktop-mirror:<https://github.com/fcwu/desktop-mirror>(parace muy sencillo de instalar/configurar)
- Miracle-cast: <https://github.com/albfan/miraclecast> (parece algo mas complejo)

-- nacho

## **#2 - 2022-05-09 12:46 - Nacho Sancho**

He encontrado una posible solución, pero ojo...mirando algo de documentación sobre el tema, la tarjeta de red inhalámbrica debe primero aceptar unos protocolos (sino, aunque instalemos el software no funcioanará). Te adjunto una captura para que veas lo que tienes que buscar: el nombre de la interfaz para que luego puedas buscar la información con el siguiente comando

Si eso lo podemos mirar un día en directo -- nacho

### **#3 - 2022-05-24 17:28 - Nacho Sancho**

*- Estado cambiado Abierta - Respuesta Soporte por Cerrada*

Cierro la incidencia por inactividad....pero si quieres que retomemos el tema me dices (sobre todo porque no contamos con un proyector inhalámbrico para pruebas)

-- nacho

## **#4 - 2022-09-01 16:58 - Nacho Sancho**

*- Añadido Fichero p2pinterface.png*

### **Ficheros**

p2pinterface.png example and the state of the state of the state of the state of the state of the state of the state of the state of the state of the state of the state of the state of the state of the state of the state o